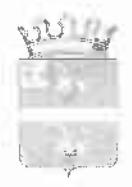

## АДМИНИСТРАЦИЯ ЯРАНСКОГО МУНИЦИПАЛЬНОГО РАЙОНА КИРОВСКОЙ ОБЛАСТИ

## **ПОСТАНОВЛЕНИЕ**

30.12.2022

 $N<sub>2</sub> 680$ 

г. Яранск

## Об утверждении Устава муниципального казенного дошкольного образовательного учреждения детского сада «Петушок» г. Яранска Кировской области в новой редакции

Руководствуясь 52, 123.22 Гражданского кодекса статьями Российской Федерации, Федеральным законом от 08.08.2001 № 129-ФЗ «О государственной регистрации юридических лиц и индивидуальных предпринимателей», статьей 25 Федерального закона от 29.12.2012 № 273-ФЗ «Об образовании в Российской Федерации», Уставом муниципального образования Яранский муниципальный район Кировской области, решением Думы Яранского муниципального района Кировской области от 29.08.2022 № 83 «О мерах по реализации решения Яранской районной Думы от 07.08.2020 № 413», администрация Яранского района ПОСТАНОВЛЯЕТ:

Утвердить Устав муниципального 1. казенного дошкольного образовательного учреждения «Петушок» г. Яранска детского сада Кировской области (далее - Устав) в новой редакции согласно приложению.

 $2.$ Исполняющей обязанности муниципальным заведующего казенным дошкольным образовательным учреждением детским садом «Петушок» г. Яранска Кировской области Сауровой Т.Г.:

2.1. В порядке, установленном Федеральным законом от 08.08.2001  $\sqrt{ }$  $129 - \Phi$ 3 «О государственной регистрации юридических лиц и предпринимателей», обеспечить государственную индивидуальных

регистрацию Устава в межрайонной ИФНС России № 14 по Кировской области.

2.2. Копии документов, подтверждающих государственную регистрацию Устава, представить  $\, {\bf B}$ администрацию Яранского муниципального района Кировской области и управление образования администрации Яранского района.

 $3<sub>1</sub>$ Настоящее постановление вступает в силу с момента официального опубликования.

Контроль за исполнением настоящего постановления возложить  $4.$ на заместителя начальника управления образования администрации района Колесникову Л.А.

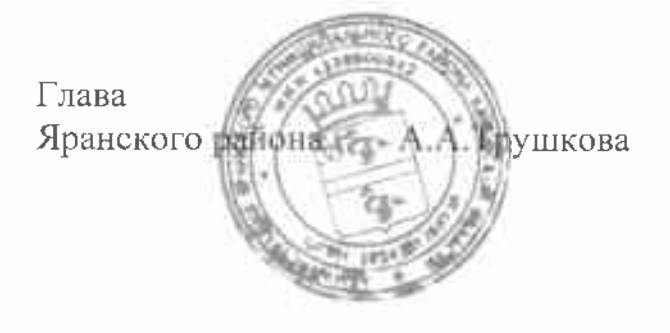